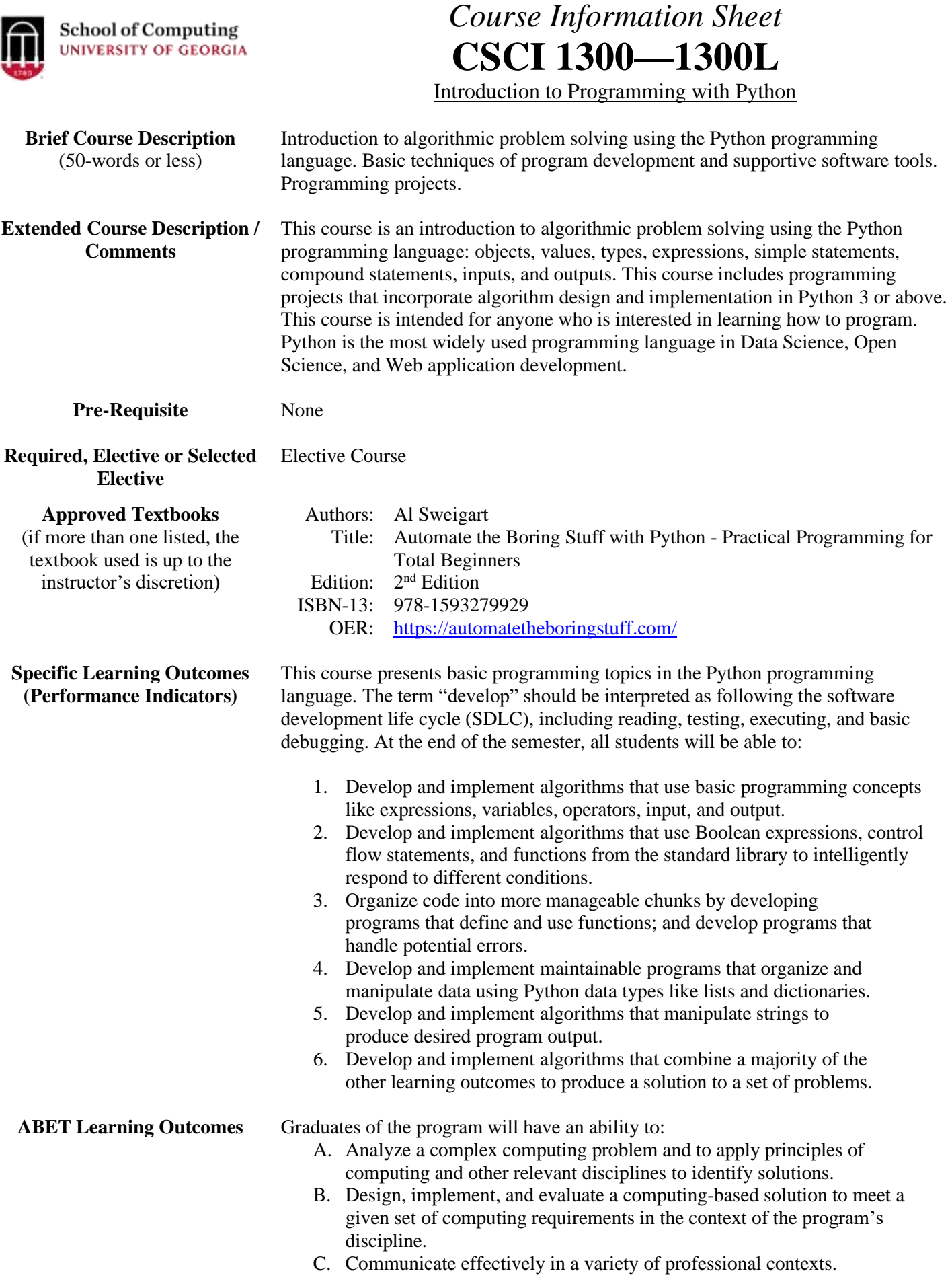

- D. Recognize professional responsibilities and make informed judgments in computing practice based on legal and ethical principles.
- E. Function effectively as a member or leader of a team engaged in activities appropriate to the program's discipline.
- F. Apply computer science theory and software development fundamentals to produce computing-based solutions.

NOTE: In the construction of the student learning outcomes for this course, the instructors interpreted "computing requirements" in (B) as the functional requirements for a software solution and not as specific hardware requirements for the target platform; likewise, the phrase "[a]pply computer science theory" in (F) was interpreted as using computer science principles.

This course is not assessed for ABET.

## **Relationship Between Student Outcomes and Learning Outcomes**

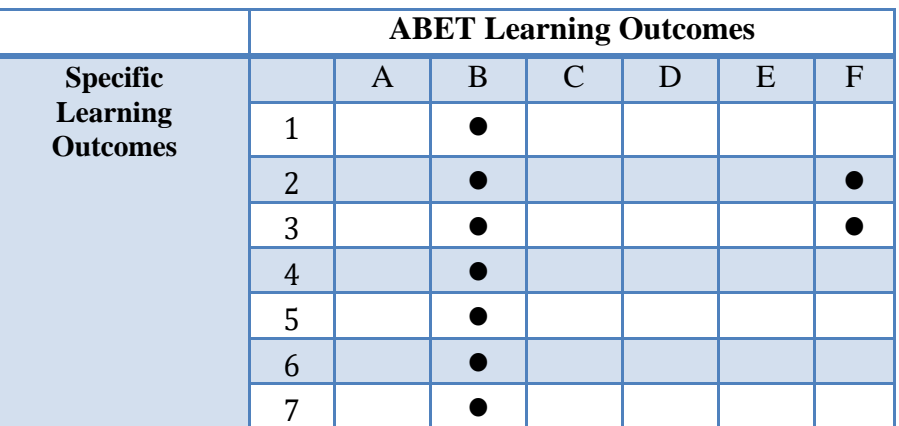

- **Major Topics Covered** 1. **Python Basics** (Knowledge level: Usage)
	- a) Construct expressions involving variables and operators.
	- b) Assign user input to variables.
	- c) Display evaluated expressions on the screen.
	- d) Use the Python interactive shell and development environments such as IDLE and Jupyter to write code.

## 2. **Control Flow and Algorithms** (Knowledge level: Usage)

- a) Construct Boolean expressions involving variables, Boolean operators, and comparison operators.
- b) Use if, elif, and else statements to control the flow of program execution.
- c) Use while, break, and continue statements to control the flow of program execution.
- d) Use for statements to control the flow of program execution.
- e) Import and use functions from the Python standard library.

## 3. **Functions and Algorithms** (Knowledge level: Usage)

- a) Construct basic functions using def statements and valuereturning functions using def and return statements.
- b) Establish the scope of a variable as either local or global.
- c) Use try and except statements to handle lines of code that could potentially have an error.
- d) Use the open() function and methods like read() and close() to interact with files.
- 4. **Lists** (Knowledge level: Usage)

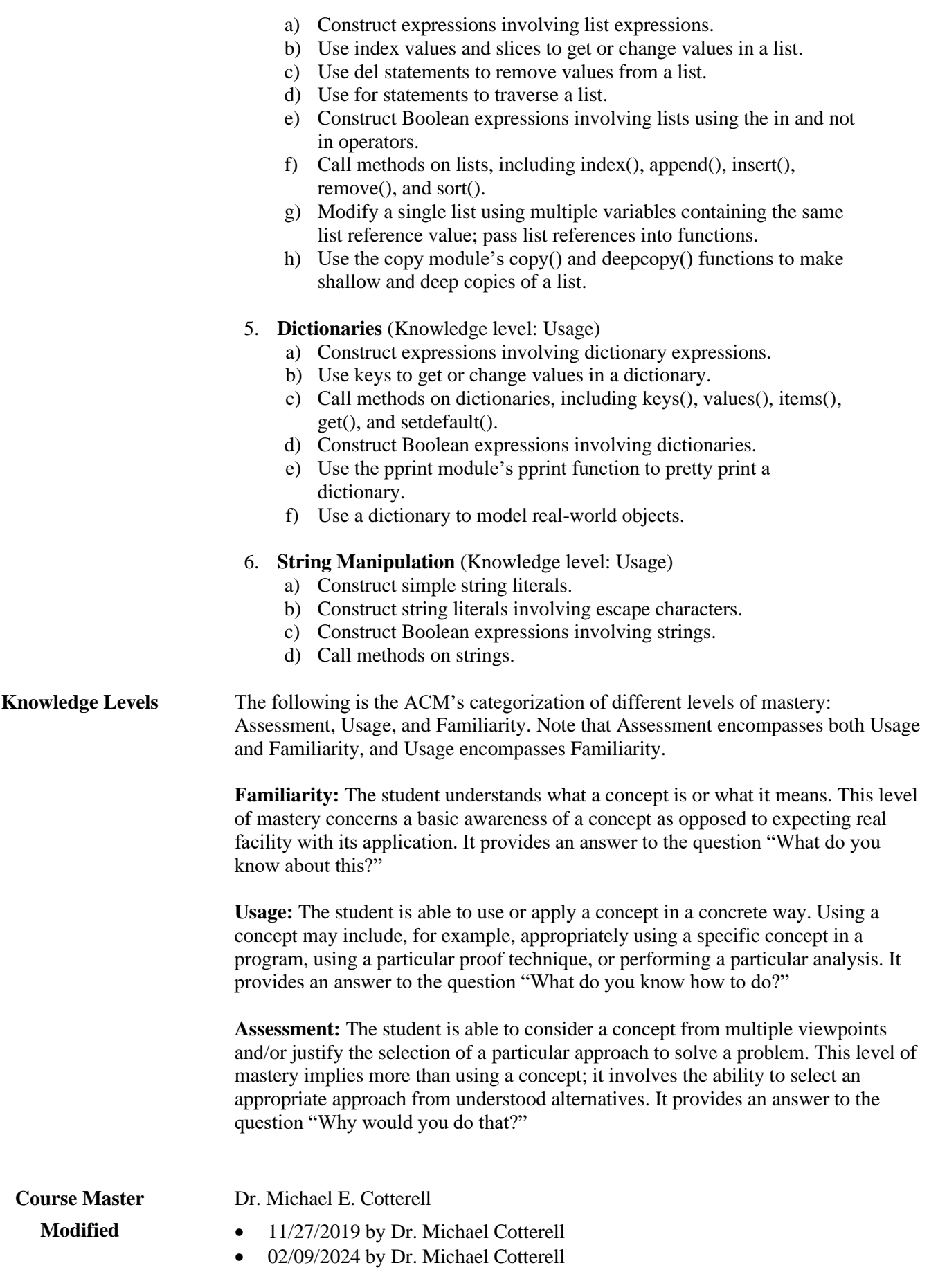